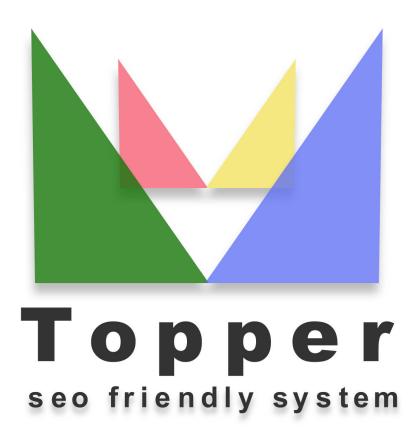

of 23/04/2024

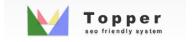

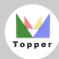

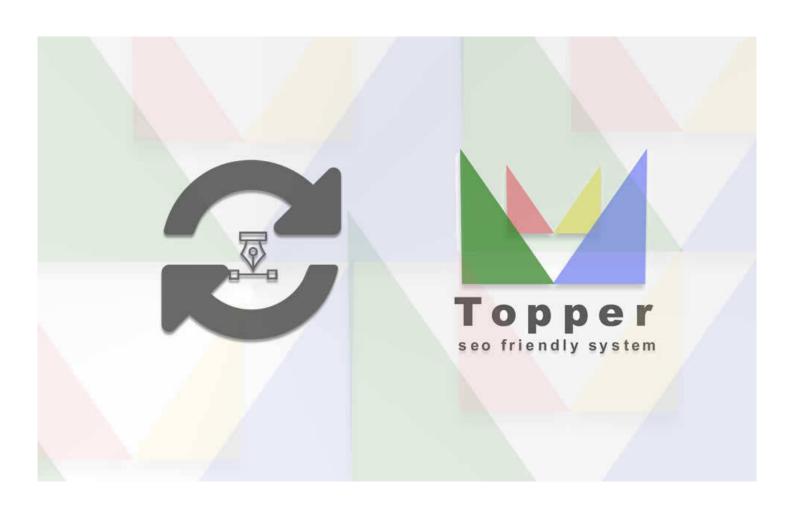

## Updating the Terms and Conditions

Modifying and customizing the information in the Terms & Conditions section is very simple...

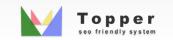